# **Template:Networking device package downloads RUT9M**

 $\Box$ 

## **Contents**

- [1](#Packages_.28from_07.02.29) [Packages \(from 07.02\)](#Packages_.28from_07.02.29)
	- [1.1](#RUT9M_R_00.07.02.7) [RUT9M\\_R\\_00.07.02.7](#RUT9M_R_00.07.02.7)
	- [1.2](#RUT9M_R_00.07.02.6) [RUT9M\\_R\\_00.07.02.6](#RUT9M_R_00.07.02.6)
	- o [1.3](#RUT9M_R_00.07.02.5) [RUT9M\\_R\\_00.07.02.5](#RUT9M_R_00.07.02.5)
	- [1.4](#RUT9M_R_00.07.02.4) [RUT9M\\_R\\_00.07.02.4](#RUT9M_R_00.07.02.4)
	- [1.5](#RUT9M_R_00.07.02.3) [RUT9M\\_R\\_00.07.02.3](#RUT9M_R_00.07.02.3)
	- [1.6](#RUT9M_R_00.07.02.1) [RUT9M\\_R\\_00.07.02.1](#RUT9M_R_00.07.02.1)
	- [1.7](#RUT9M_R_00.07.02) [RUT9M\\_R\\_00.07.02](#RUT9M_R_00.07.02)
- [2](#Zipped_Packages_.2807.01.4.29) [Zipped Packages \(07.01.4\)](#Zipped_Packages_.2807.01.4.29)

## **Packages (from 07.02)**

Per version individual packages, as well as a zipped archive of all packages, can be downloaded here. The links will redirect to an instant download from our package repository.

**Note:** Older FW package lists will be collapsed by default. Press **[Expand]** on the right side to display the list.

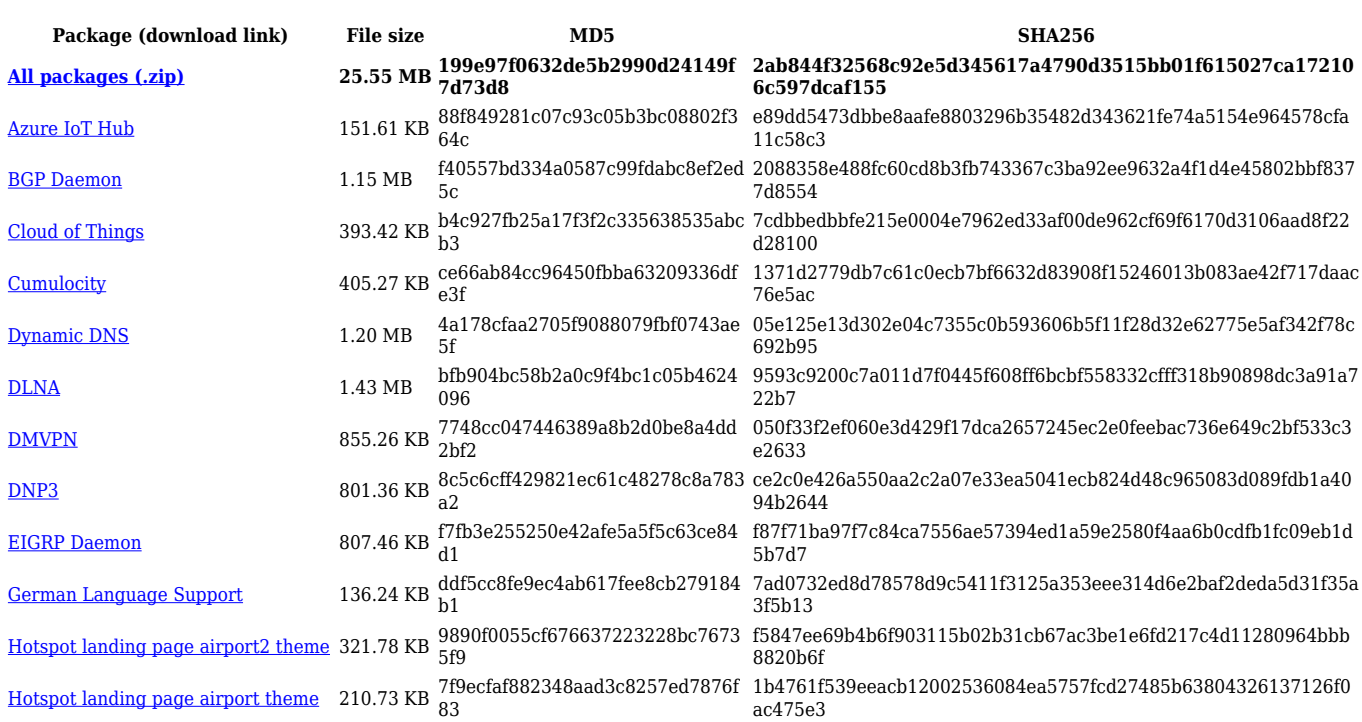

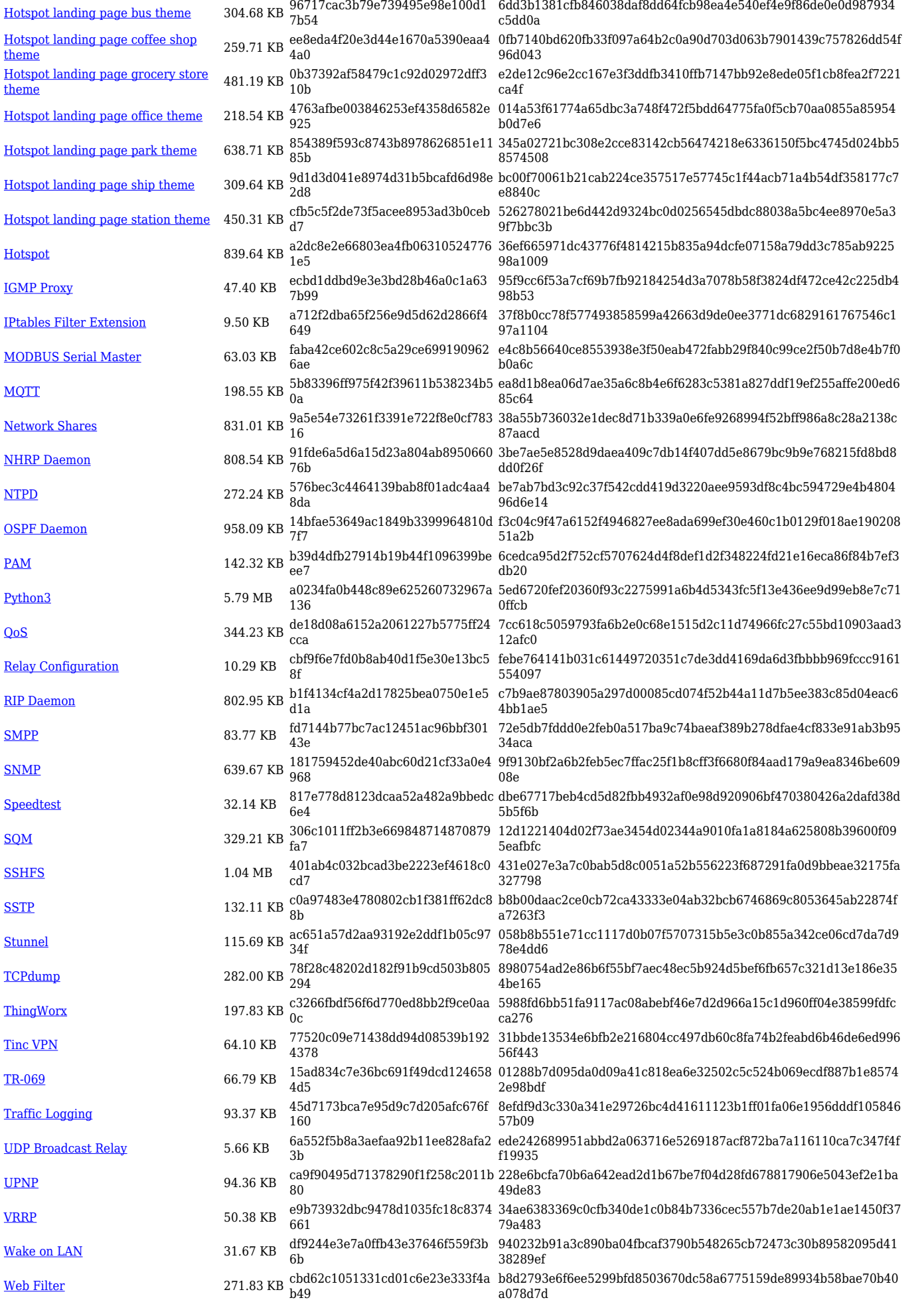

[Wifi Scanner](https://opkg.teltonika-networks.com/741f3610cede4a37716fe824b5a073a254f9c2d52eb62f23f01f0b555fa0a534/wiki/wifi_scanner.tar.gz) 11.62 KB 1c3fe4b69dc0c283e5ce443de2429 701 c89b9c0fe6a618937f655dbd5827a0d791eb8077c26dbee7eb2760daa 8a45b66 [ZeroTier](https://opkg.teltonika-networks.com/741f3610cede4a37716fe824b5a073a254f9c2d52eb62f23f01f0b555fa0a534/wiki/zerotier.tar.gz) 705.24 KB be86cd04e5729b67b1486f1daa585 dc6 a5d6cefe2865b3c712ca3009870130300488b7a19754a6b2e6b5c150c e67b8a4

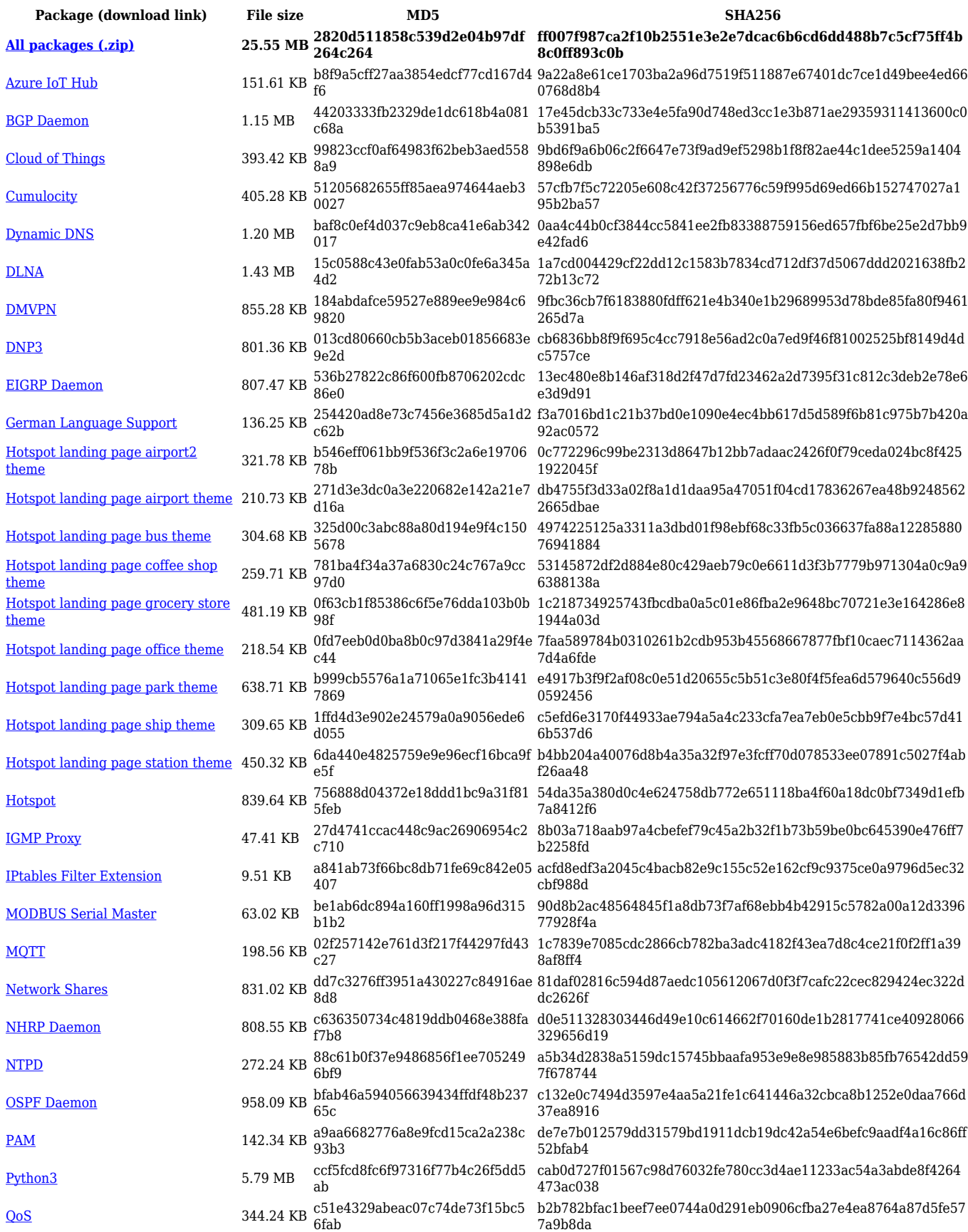

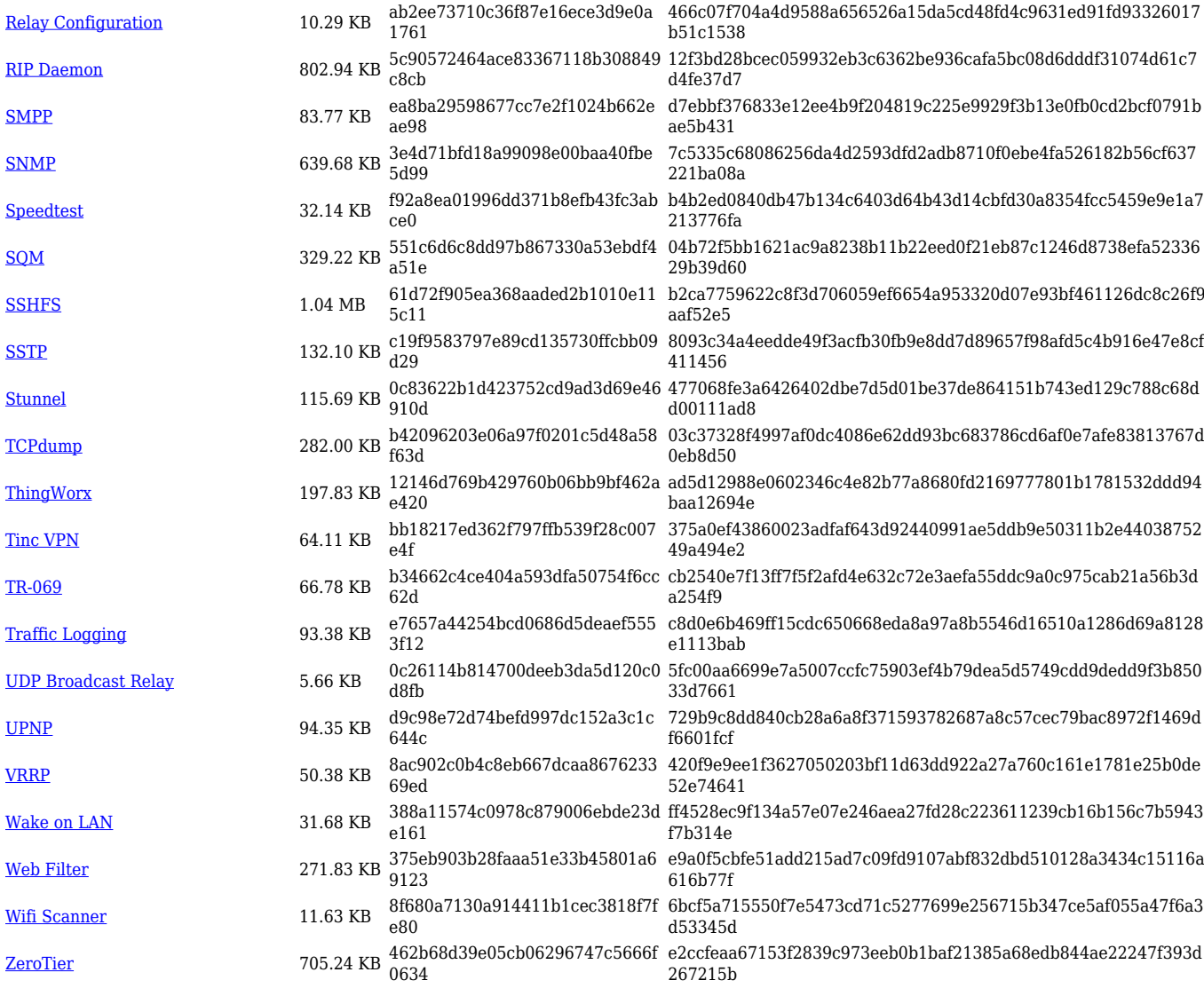

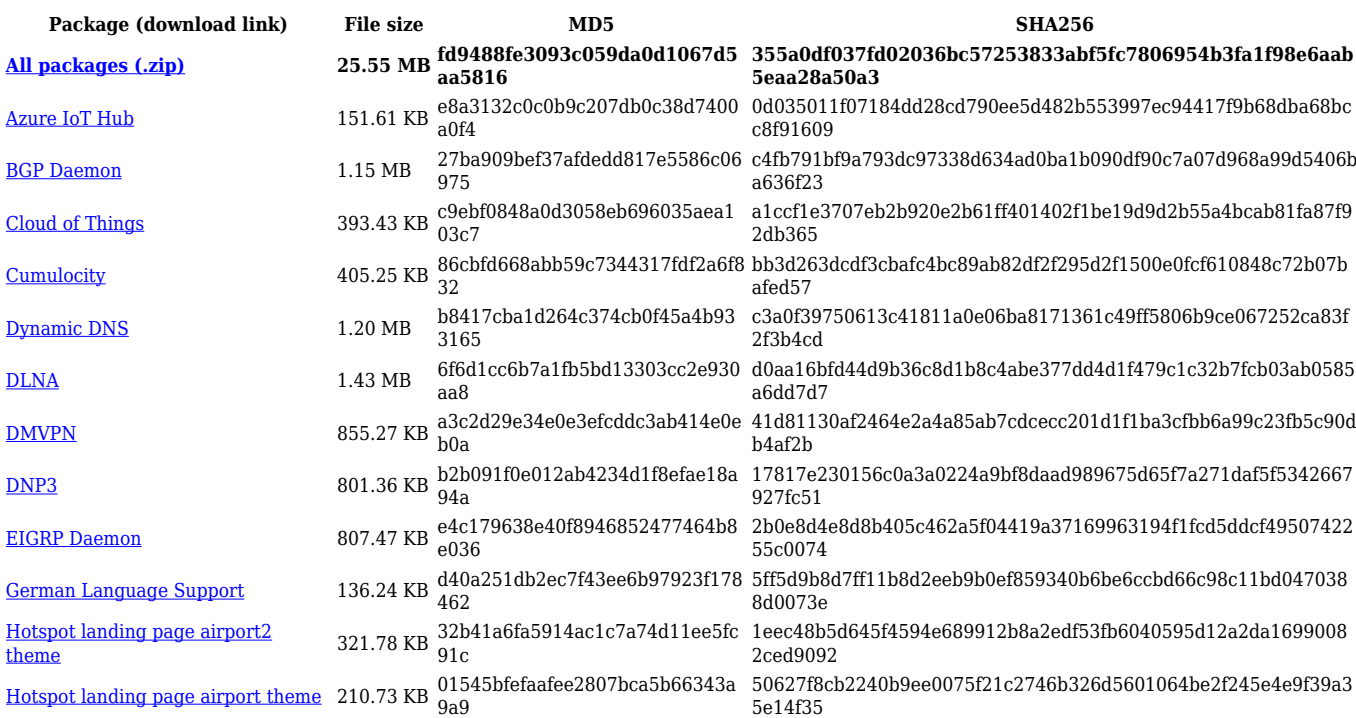

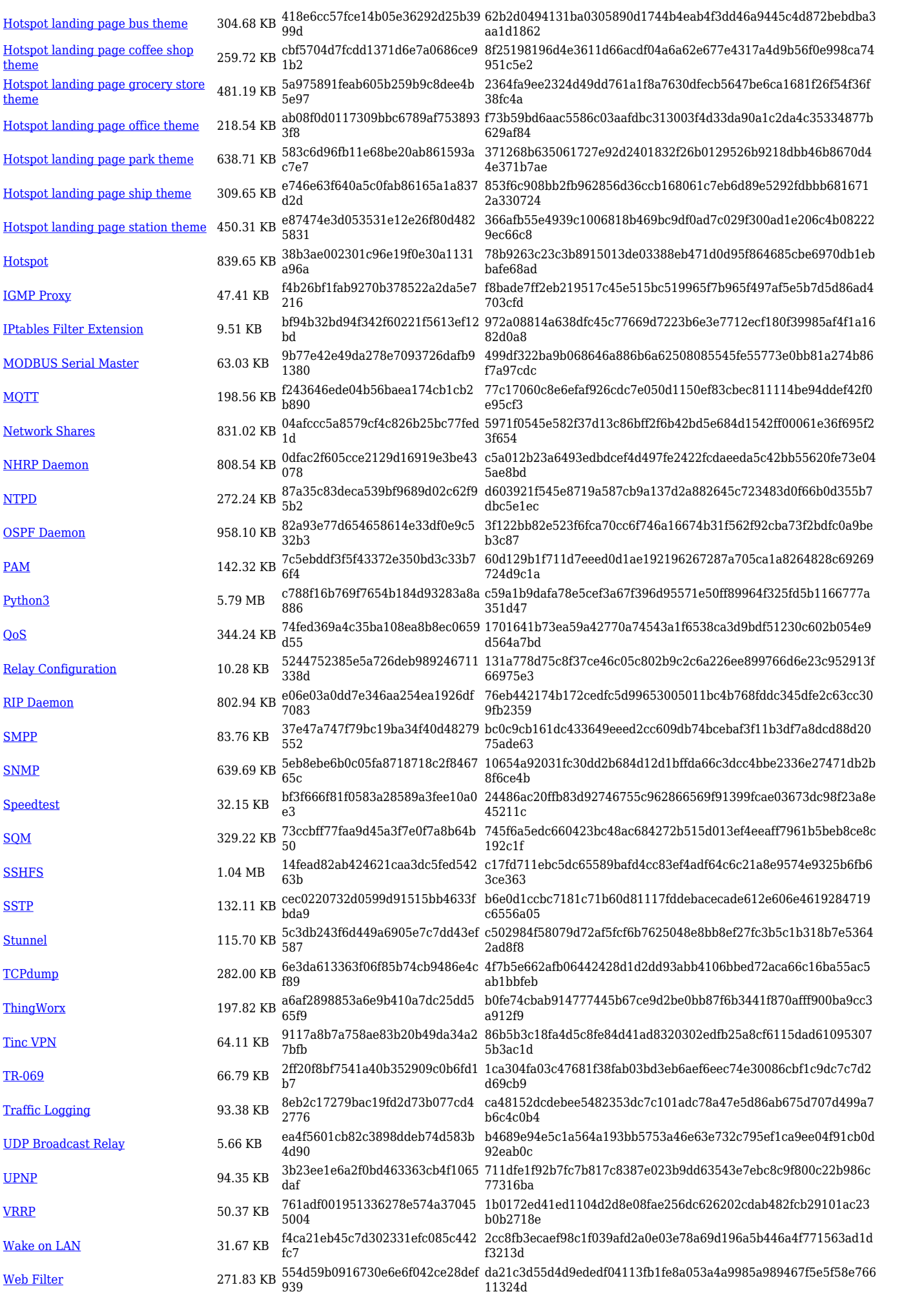

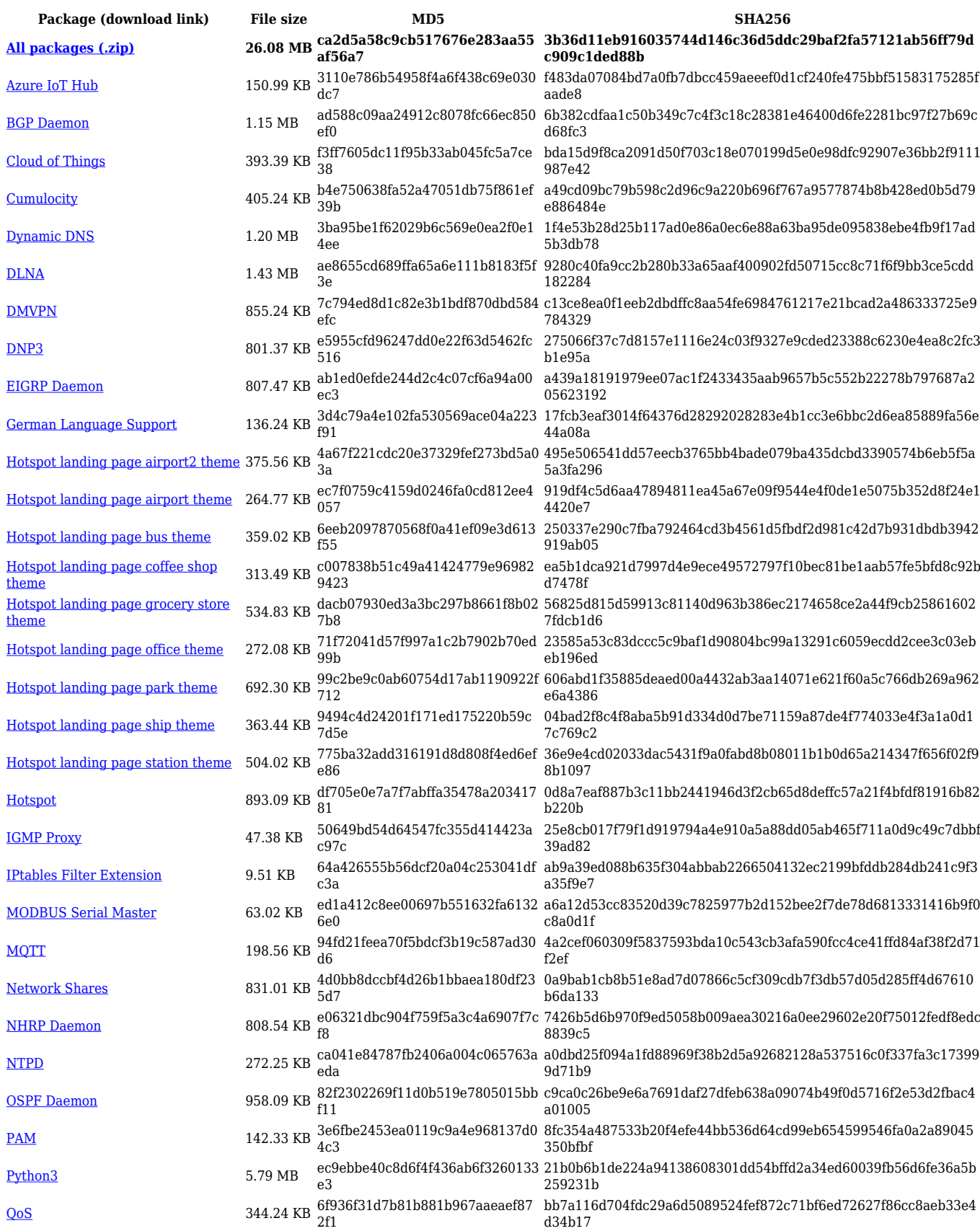

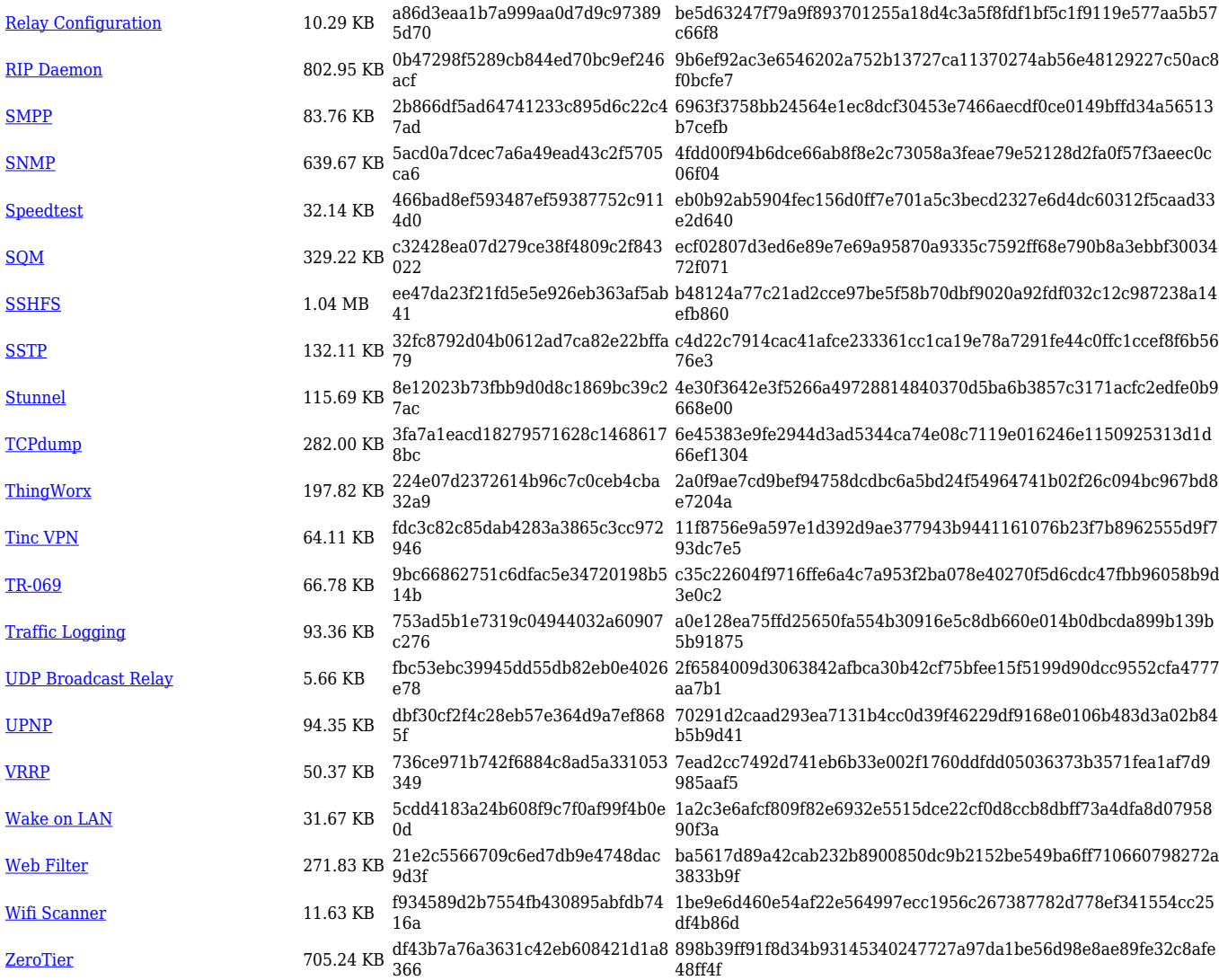

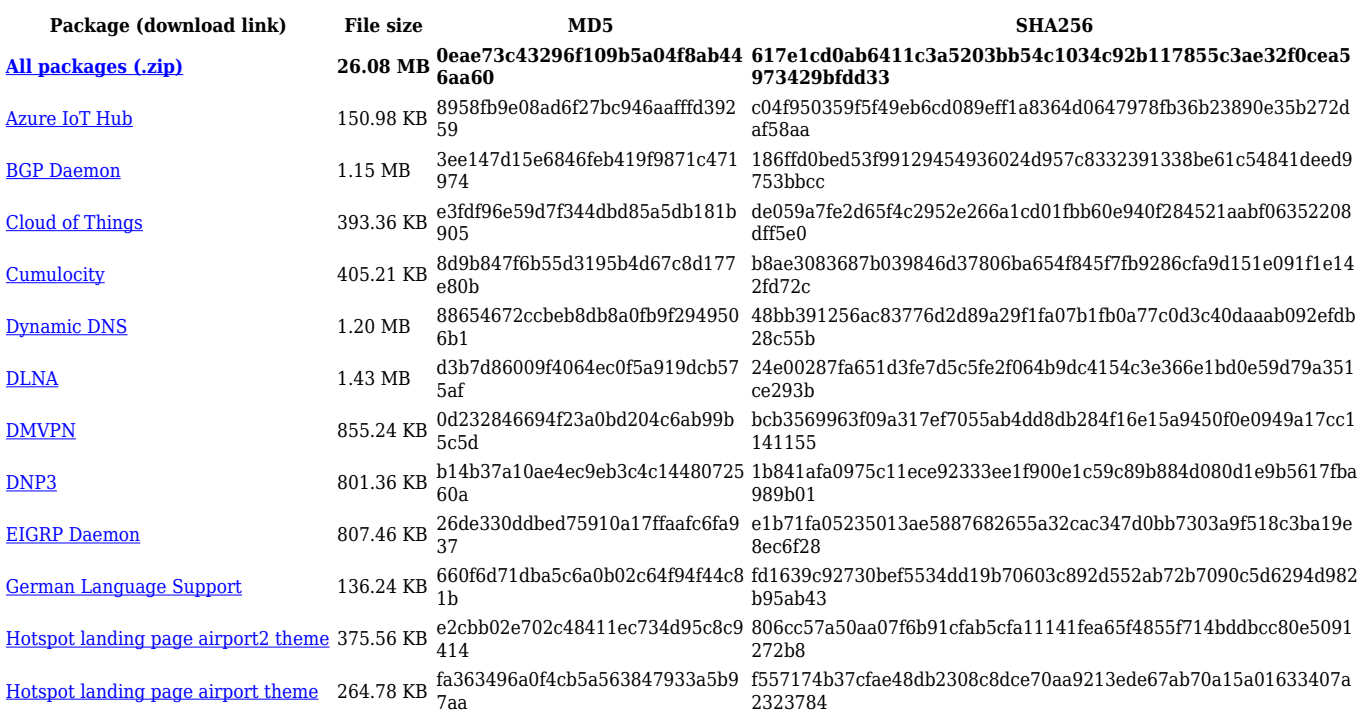

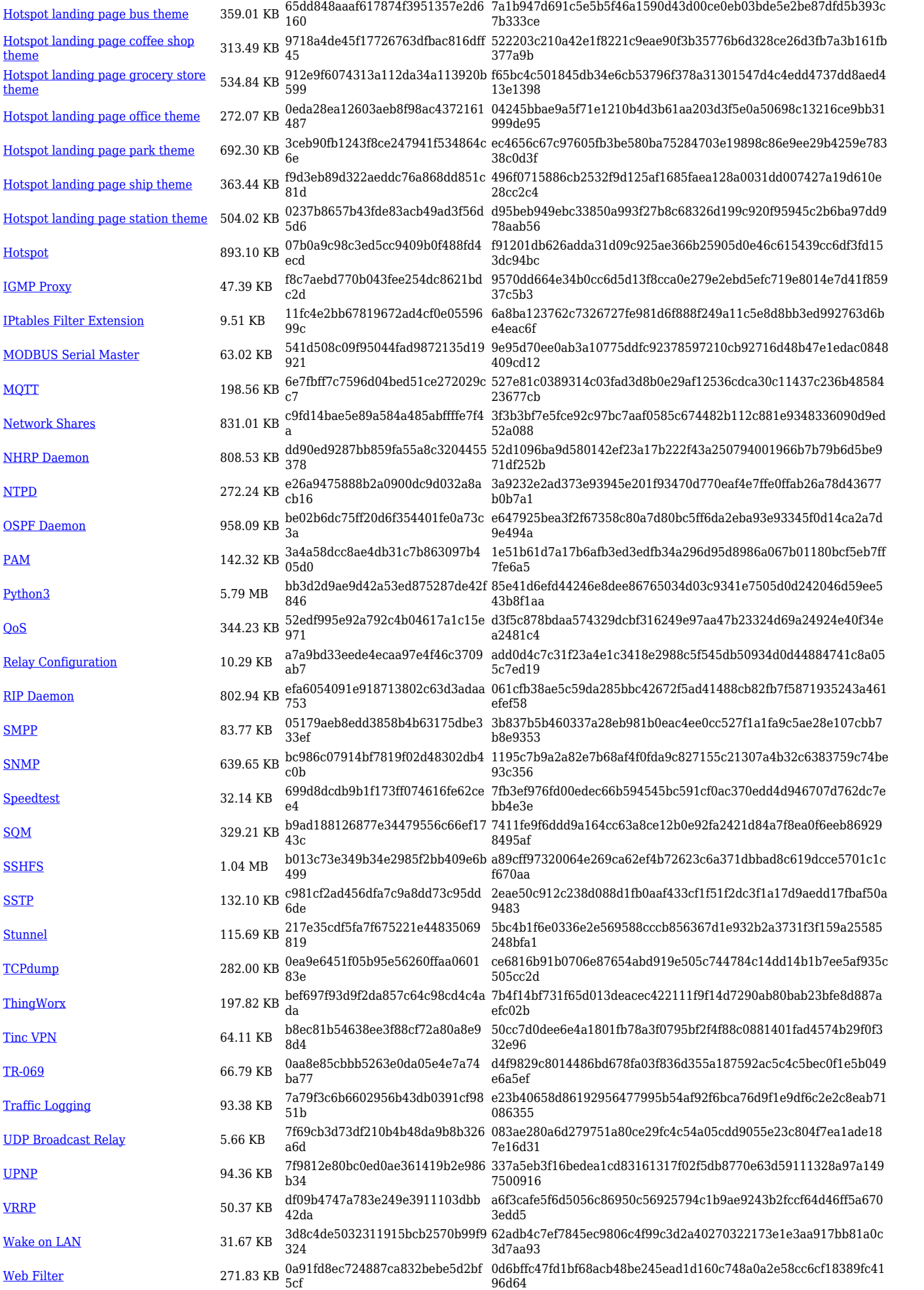

[Wifi Scanner](https://opkg.teltonika-networks.com/2fc573d0d4738cd1b046df8bd7b6878d587c318c728a693da49dadc997ef1000/wiki/wifi_scanner.tar.gz) 11.63 KB fa82bd911b05d361194447b18935f 0e9 ee57e1bd9215e8fba749c35e95ece39fc7b8bd78cca957548e6ecd85d d8d80e5 [ZeroTier](https://opkg.teltonika-networks.com/2fc573d0d4738cd1b046df8bd7b6878d587c318c728a693da49dadc997ef1000/wiki/zerotier.tar.gz) 705.23 KB 8bc5a5dc6b1cfc04531708483717c d99 a714960fa1f0a661f51db82d48f5398c020c17d0a85506d5e86a39859e 952965

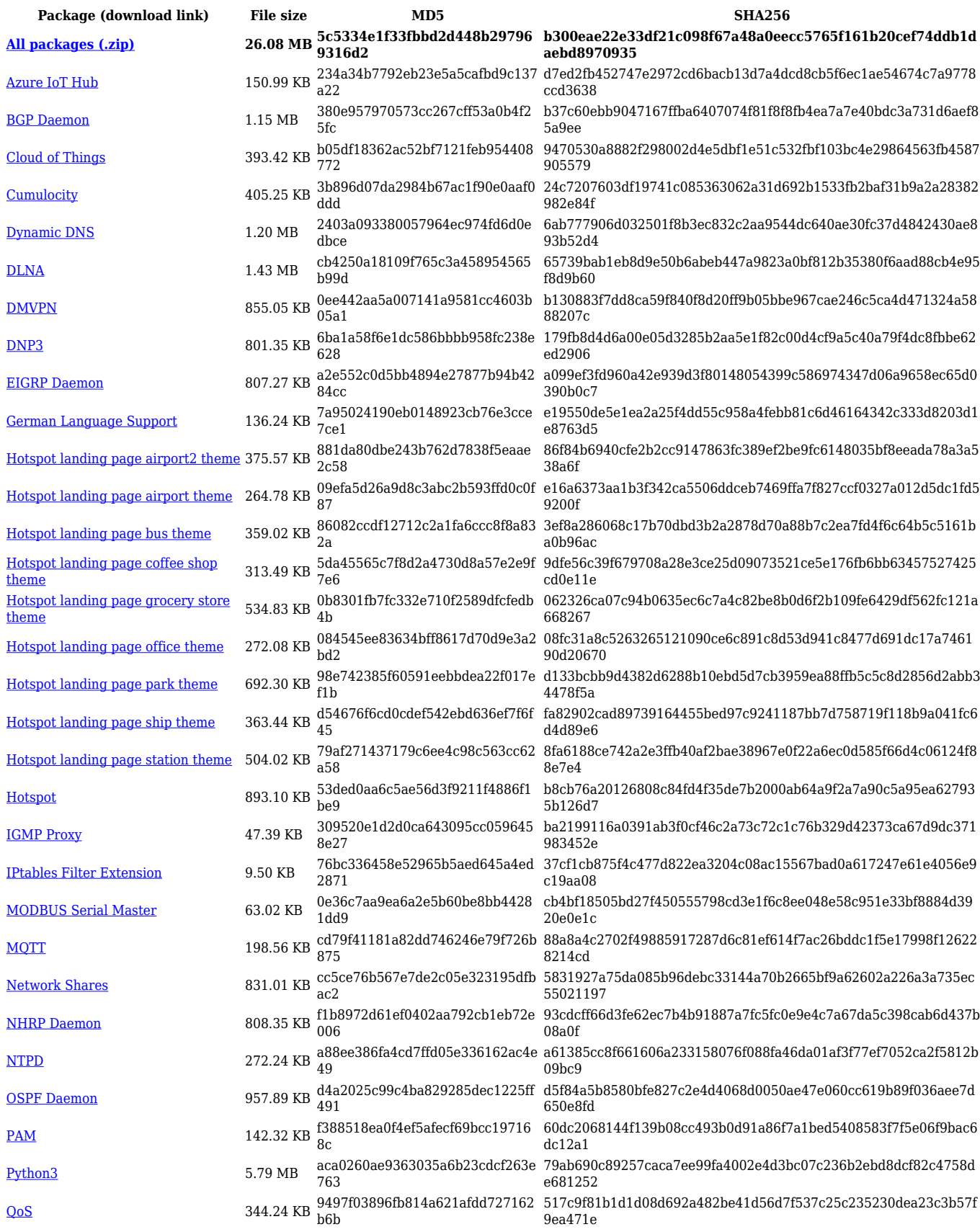

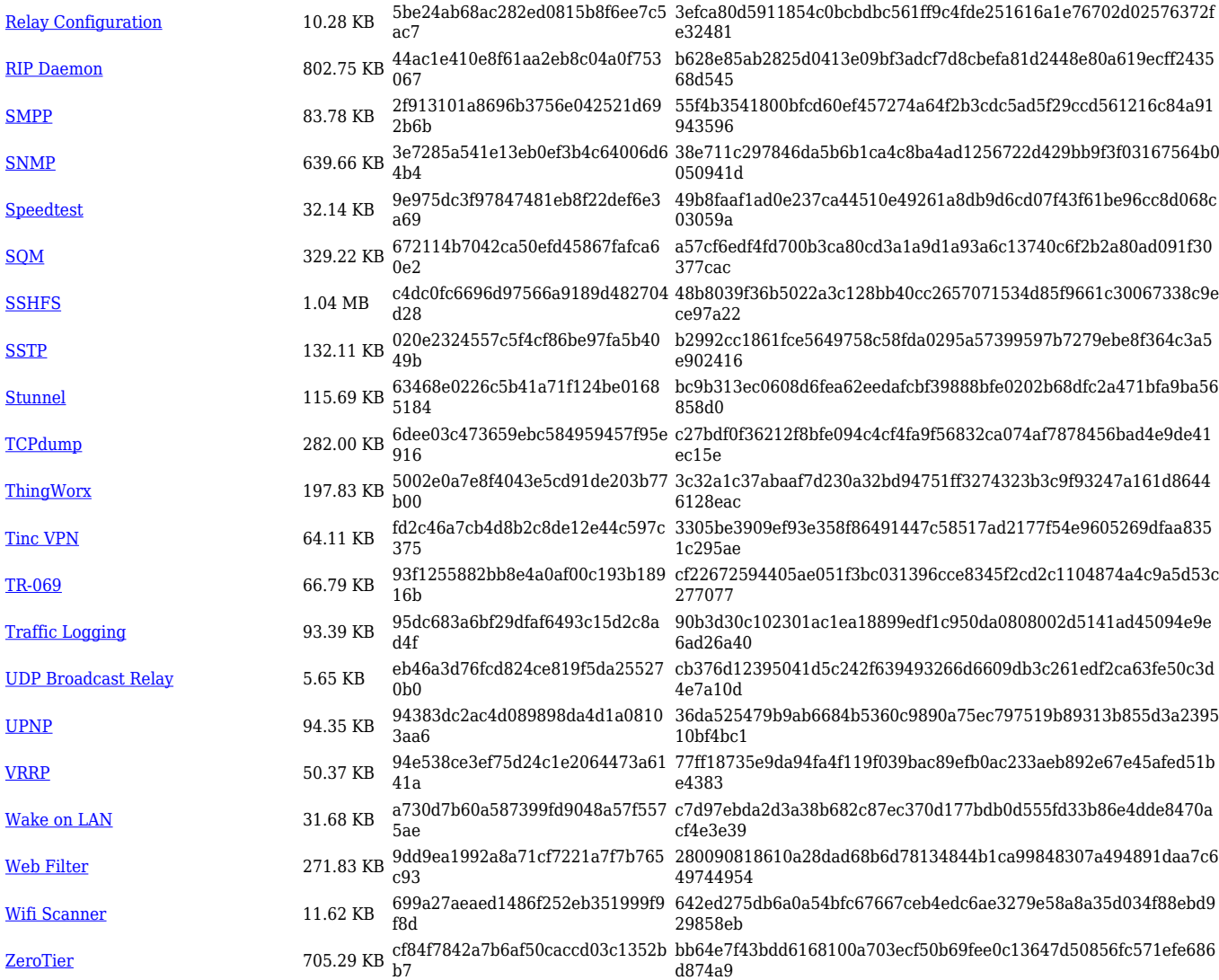

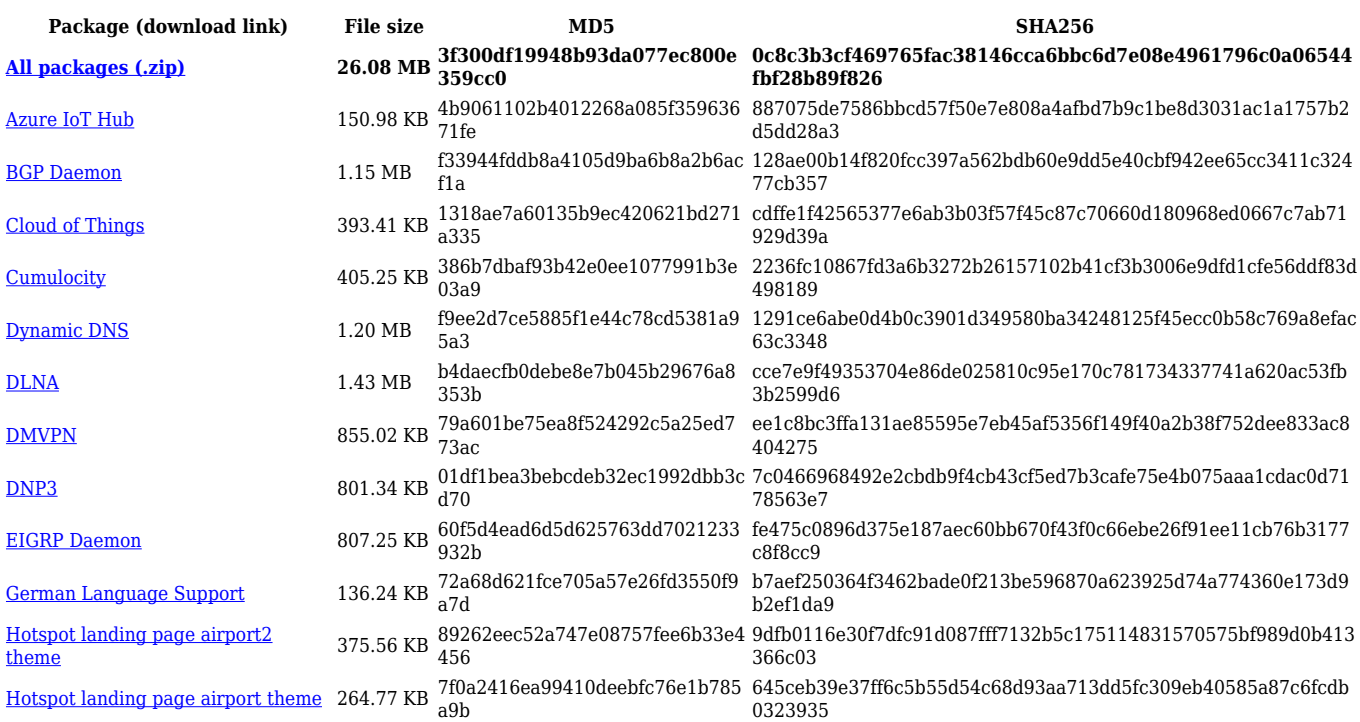

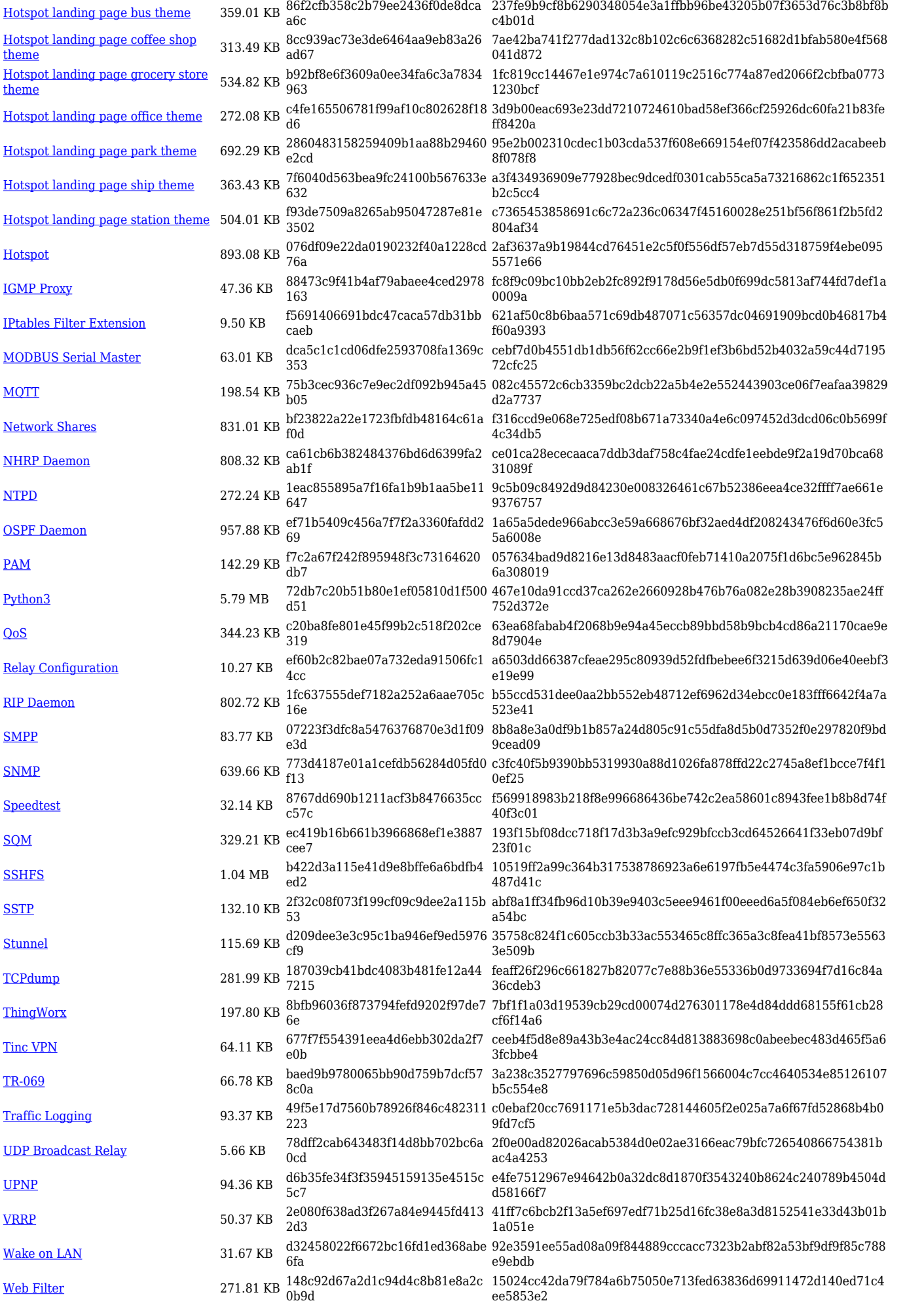

[Wifi Scanner](https://opkg.teltonika-networks.com/69267520c91374aa14fb8d8f4dc44f54b1a9cdebbee3f93151d1728c30886fc0/wiki/wifi_scanner.tar.gz) 11.62 KB a6153fd05f47b4771d8295b4978a 444e 01366d56193a743c5fbade020d1b5cfb1205e49b2367b2c51471d260 da801161 [ZeroTier](https://opkg.teltonika-networks.com/69267520c91374aa14fb8d8f4dc44f54b1a9cdebbee3f93151d1728c30886fc0/wiki/zerotier.tar.gz) 705.22 KB 0c45870ce73d2ad621254b23954c 7f4b 12bbd7cb89507117b9c6a425f47cbd0cb1175e8d9f96ea302818fd2a2 90a2476

# **Zipped Packages (07.01.4)**

00.07.01.4 **[click here \(zip file\)](http://wiki.teltonika-networks.com/images/5/5f/00_07_01_4_RUT9M_zipped_packages.zip)** 2022.02.25

**Release Download link Release date MD5**